AutoCAD Crack Download

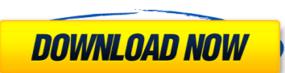

## AutoCAD Crack PC/Windows

What is AutoCAD activation Code? AutoCAD is a software application for creating and editing two-dimensional and three-dimensional and three-dimensional and three-dimensional and students. It is available for the Windows, Macintosh, and Linux operating systems, and is available in both a stand-alone software and online/cloud versions. AutoCAD provides users with a variety of features for the creation and editing of drawings, models, and technical illustrations. It is notable for its wide range of support for both 2D and 3D drawing types and the power of its command line editing features, such as text and numeric fields. AutoCAD is highly interoperable and supports many different CAD file formats (CADX, CDF, DWG, DXF, and PLT), among others. Its graphical interfaces are designed to appeal to a wide range of users. How does AutoCAD work? AutoCAD is typically installed in a user's computer as a Windows operating system. When the application is installed, a user must enter a username and password. This can be configured or set by the user; in some cases, the administrator can configure it. When the application, others may prefer the keyboard. Each user has their own account (such as "nishantrana") with the application, and each user account has an assigned set of rights and permissions. These rights and permissions determine what users can and cannot do with the application. How is AutoCAD used? AutoCAD used? AutoCAD used by a landscape architect to create 3D models. It can also be used by a landscape architect to create 3D models of buildings, landscapes, and more. It is a common software application in the manufacturing, construction, and engineering industries. It is a popular and widely-used tool among professionals in these industries, such as architects, engineers, landscape architects, and surveyors

## AutoCAD Crack+ X64

Since 2002, Autodesk has offered the PowerPC version of AutoCAD For Windows 10 Crack for the Apple Macintosh and the Power Macintosh. A version for Linux and Windows is also available. See also List of AutoCAD derivative software Comparison of CAD editors for Unix List of AutoCAD derivative software Comparison of CAD editors for Unix List of AutoCAD derivative software Comparison of CAD editors for Unix List of AutoCAD derivative software Comparison of CAD editors for Unix List of AutoCAD derivative software Comparison of CAD editors for Unix Category: Bectronic for Unix Category: Dicom software Category: Dicom software Category: Dicom software Category: Can be software for Unidows Category: Category: Categ

AutoCAD Crack+

Run Autocad (Autodesk CACD) as administrator. Open Autocad and select the application. Select "Tools - Reset Password". Select "Tools - Reset Password". Enter the desired password is incorrect, you will receive a message telling you to check the key you entered. Using the command line Open a command prompt (using Windows+R, type cmd, hit enter) Type'regedit' and hit enter. Type'regedit' and hit enter. Type'regedit' and hit enter. Enter the key you used when installing the Autocad Select Programs and Features Select Uninstall Autocad Select Autocad from the list. Select Change/Remove. In the dialog box, select Custom to select the right option. In the box that says "Provide a file" type 'yourkey' and hit enter. Select OK. Select Start button. Wait until the process finishes. Notes This technique has been tested using the Autocad version 16.0. That version is available for download at this link (Autocad.com) To disable the capability to change the password, open the registry (key HKCU\Software\MyApp\password) and set the key DWORD value HKEY\_LOCAL\_MACHINE\Software\MyApp\PasswordMinLength to the desired minimum length. Some Autodesk applications may not support this method of changing the password. If this is the case, the application may automatically re-install the Autocad when the current installation is not working. This is one of the major reasons why Autodesk applications are not installed as a system service and why passwords are saved and updated by the application. There is also a method to edit the data, e.g. the tutorial is for a password?) References (Autocad) Category: Windows administration

## What's New in the AutoCAD?

Linked cursors: Locate other parts of your design using the shape of your mouse, without needing to select each component individually. (video: 1:33 min.) Orthogonal Templates: Add rectangles or other geometric shapes to your drawing using orthogonal edges. The edges determine the placement of the template, and you can adjust the angle at which the edge is drawn to match the angle of the paper or template. (video: 1:48 min.) New Scalable Bevel/Chamfer: Adjust the shape of a bevel or chamfer on an object with just a few clicks. Any existing bevels or chamfers are automatically updated, so you can continue working without breaking your design. (video: 1:17 min.) Bevel & Chamfer Tools: Improve your design with a suite of 3D bevel and chamfer tools. Draft your own geometry with the X-, Y-, and Z-Curve tools. Use the Circular Arc tool to perfect your angles and create curved surfaces. Design tessellations and grids in 3D, and quickly chamfer tools are available in the Utilities panel. Path Select and Breakout: Choose an area of a drawing to select and view its outline. Add vertices to create new shapes. Breakout is like a line tool, and allows you to break out or delete parts of paths. It's also useful for creating arcs, hexagons, and polygons, and using the edge breakout feature to clean up mistakes. New Technology – Architecture Simplify complex procedures with a new built-in library of architectural tools. Use the new Sweep tool to quickly create an elevation or a 3D profile, or use the 3D viewport to measure and create new objects. (video: 1:51 min.) Simplify complex procedures with a new built-in library of architectural tools. Use the new Sweep tool to quickly create an elevation or a 3D profile, or use the 3D

| System Dogwinsments                                                                                                    |  |
|----------------------------------------------------------------------------------------------------|--|
| System Requirements:  PC Version: Requires an Intel Pentium 4 3.2GHz or higher Mac Version: Intel G3 400MHz or higher Windows XP Service Pack 2 or higher In-game settings: Anti-aliasing and Blur: Dynamic Texture Quality: Low Fullscreen: Off Monitor Support: Window: 1024 x 768 OS: Windows 98SE, ME, 2000, 2003, Vista Processor: Intel Pentium 4 1.8GHz or higher RAM: 512MB |  |
|                                                                                                    |  |
|                                                                                                    |  |
|                                                                                                    |  |
|                                                                                                    |  |
|                                                                                                    |  |
|                                                                                                    |  |
|                                                                                                    |  |
|                                                                                                    |  |
|                                                                                                    |  |
|                                                                                                    |  |
|                                                                                                    |  |
|                                                                                                    |  |
|                                                                                                    |  |
|                                                                                                    |  |
|                                                                                                    |  |
|                                                                                                    |  |
|                                                                                                    |  |
|                                                                                                    |  |
|                                                                                                    |  |
|                                                                                                    |  |
|                                                                                                    |  |
|                                                                                                    |  |
|                                                                                                    |  |
|                                                                                                    |  |
|                                                                                                    |  |
|                                                                                                    |  |
|                                                                                                    |  |
|                                                                                                    |  |
|                                                                                                    |  |
|                                                                                                    |  |
|                                                                                                    |  |
|                                                                                                    |  |
|                                                                                                    |  |
|                                                                                                    |  |
|                                                                                                    |  |
|                                                                                                    |  |
|                                                                                                    |  |
|                                                                                                    |  |
|                                                                                                    |  |
|                                                                                                    |  |
|                                                                                                    |  |
|                                                                                                    |  |
|                                                                                                    |  |
|                                                                                                    |  |
|                                                                                                    |  |
|                                                                                                    |  |